## Windows 7 Keyboard Shortcuts

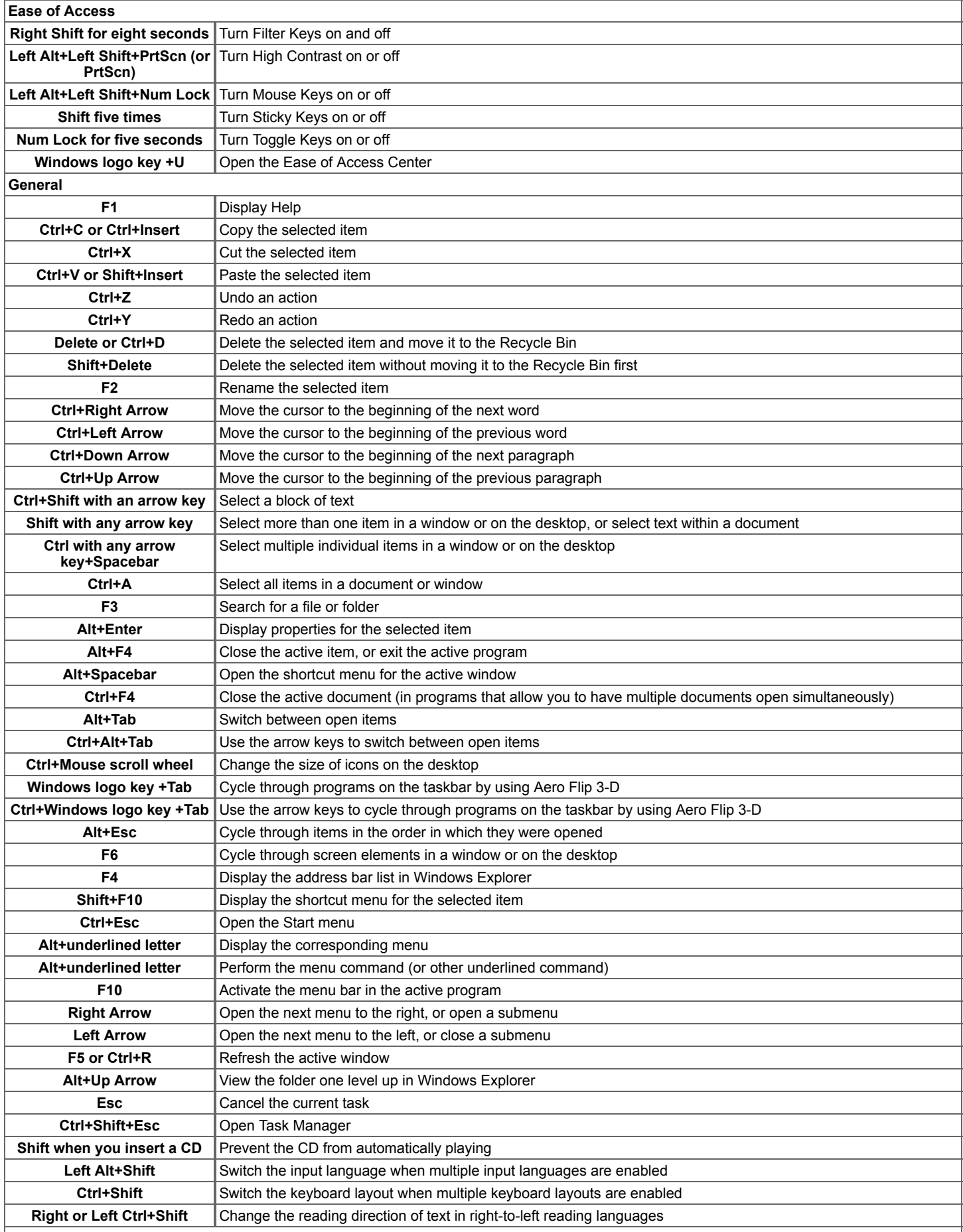

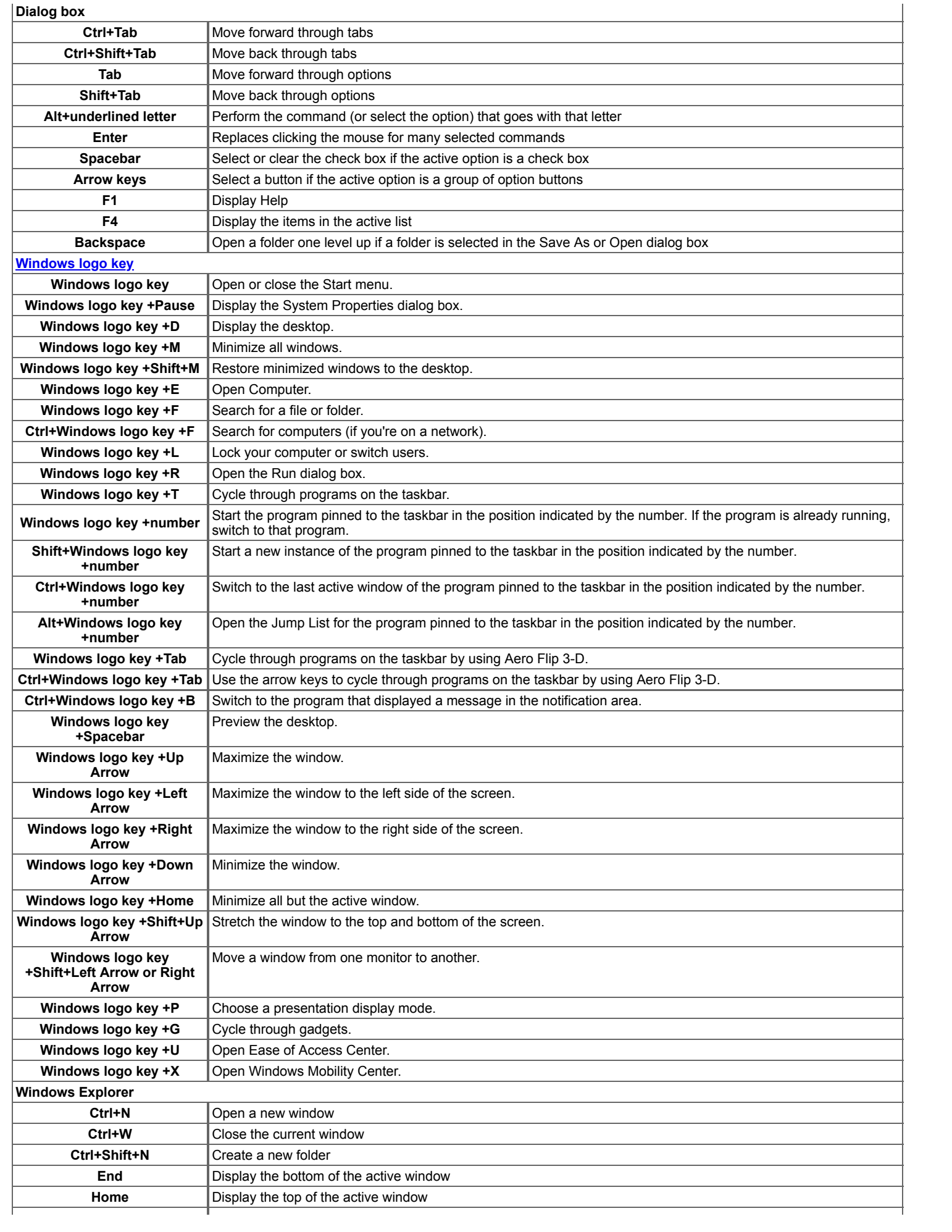

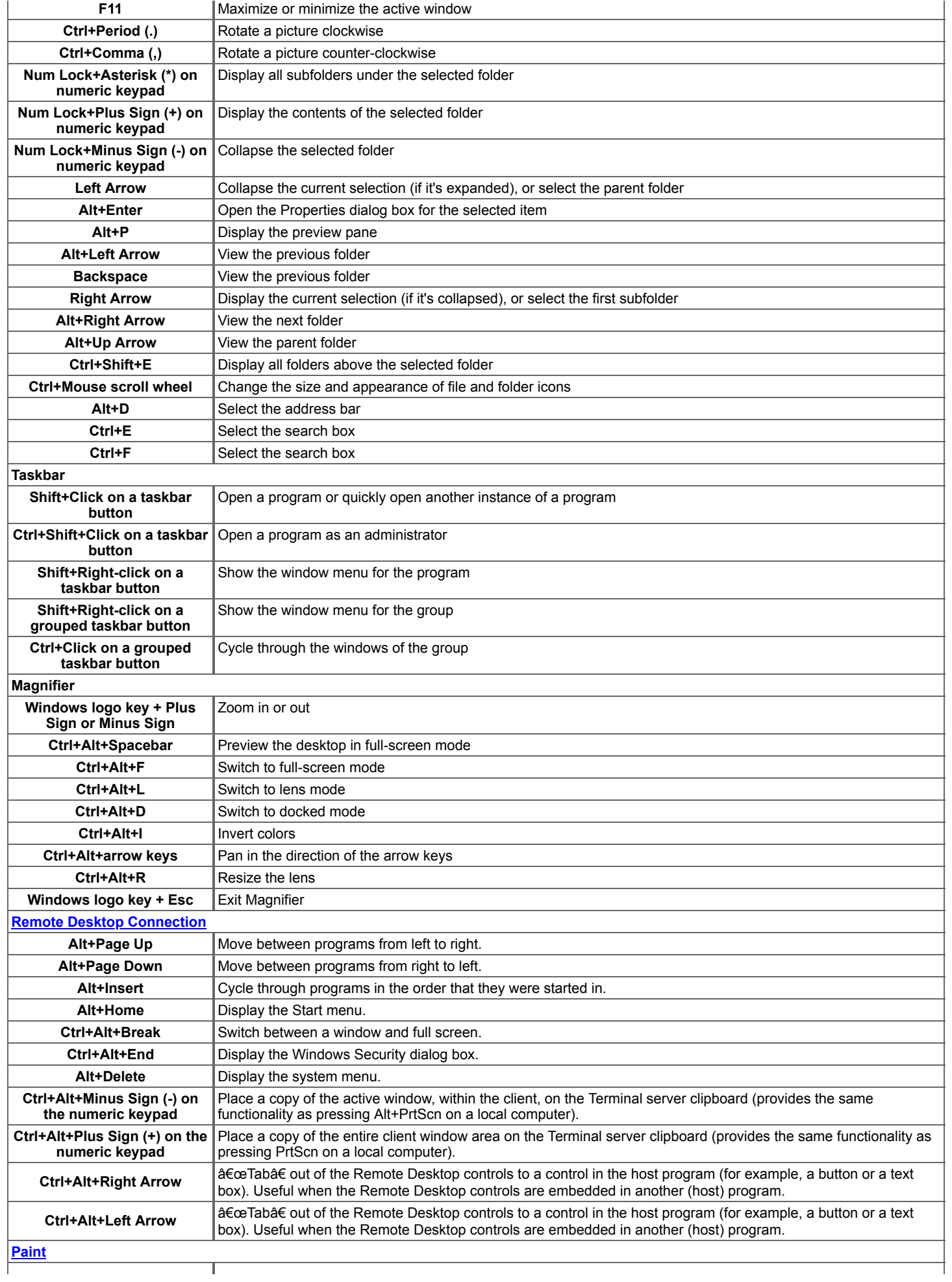

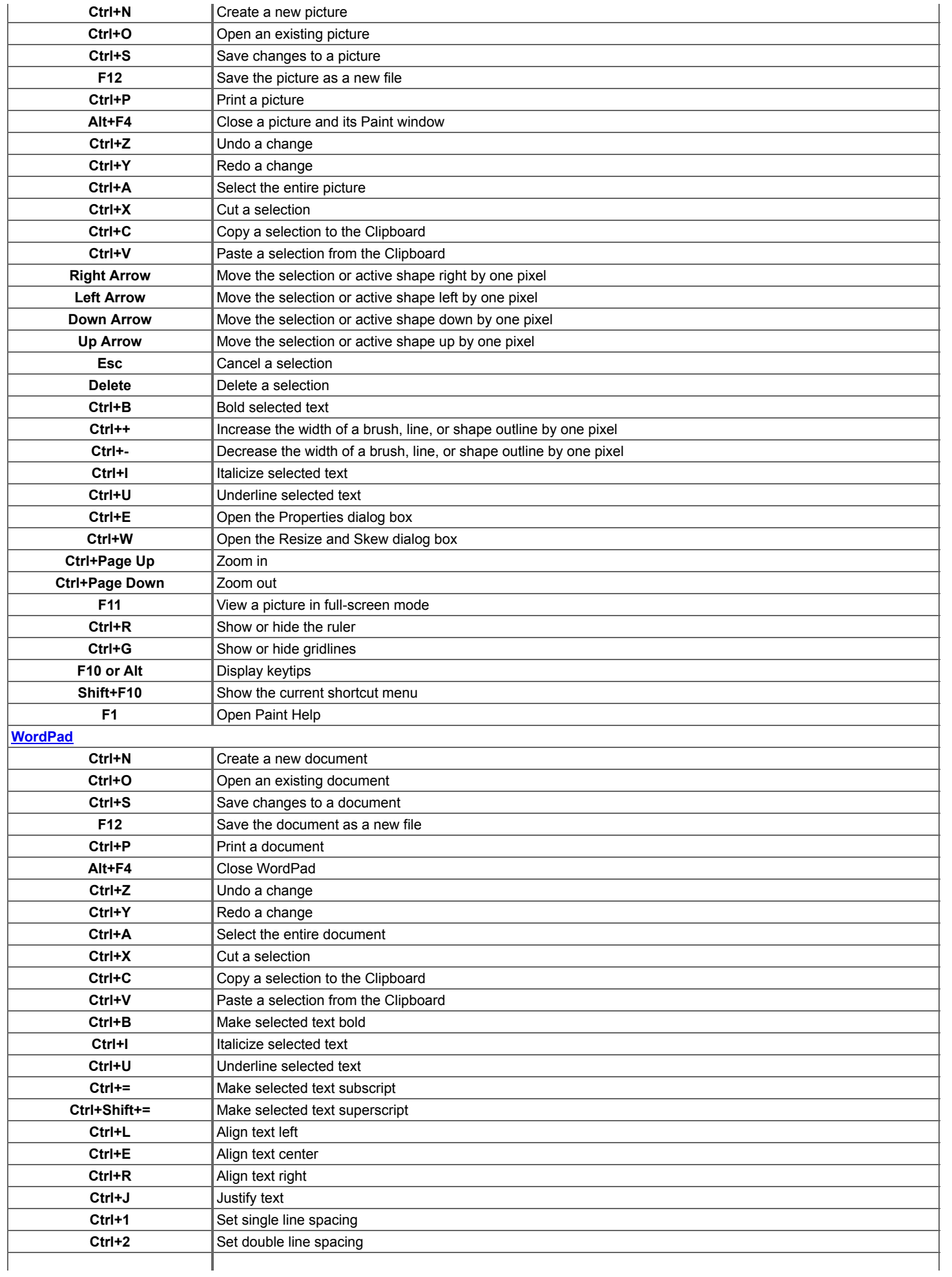

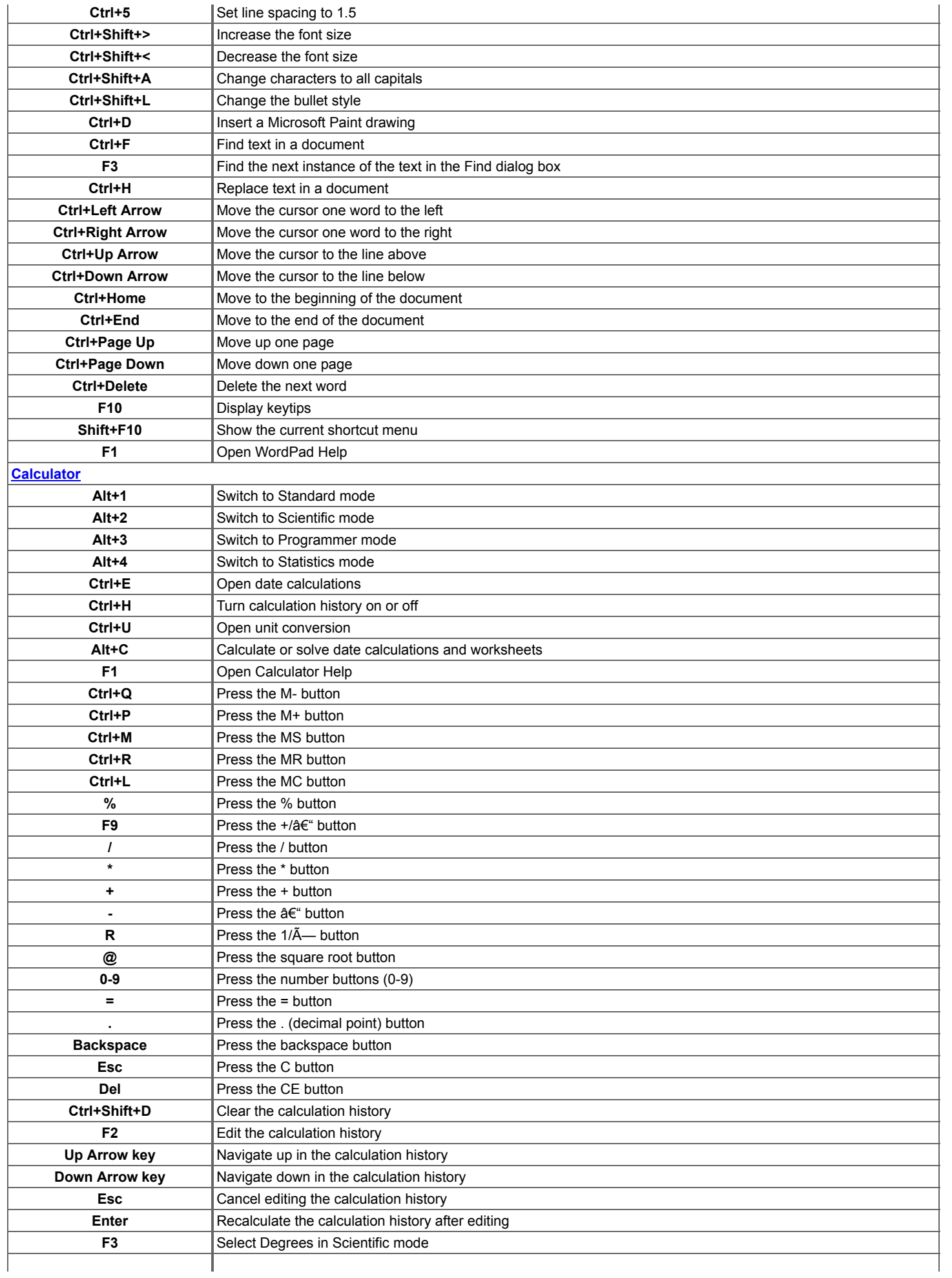

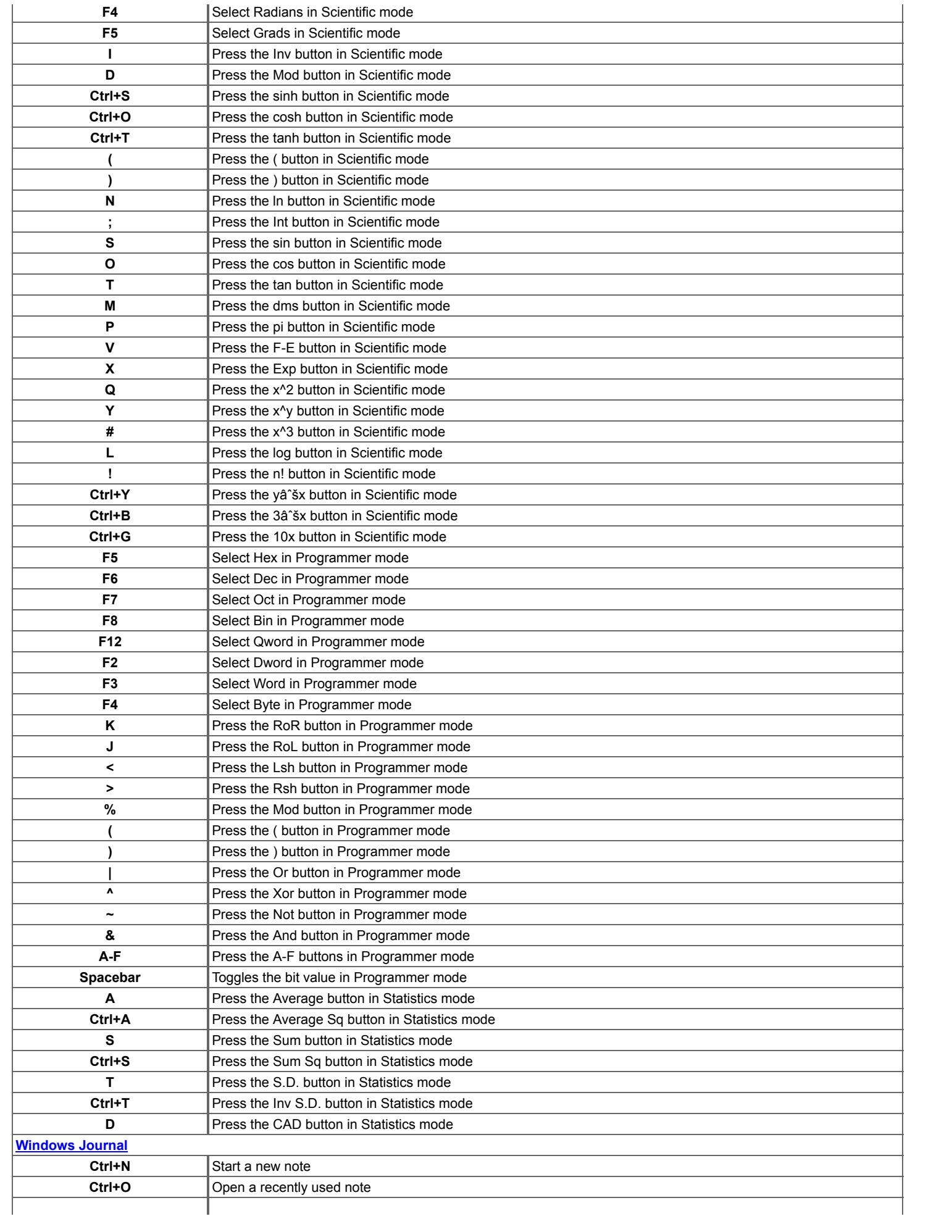

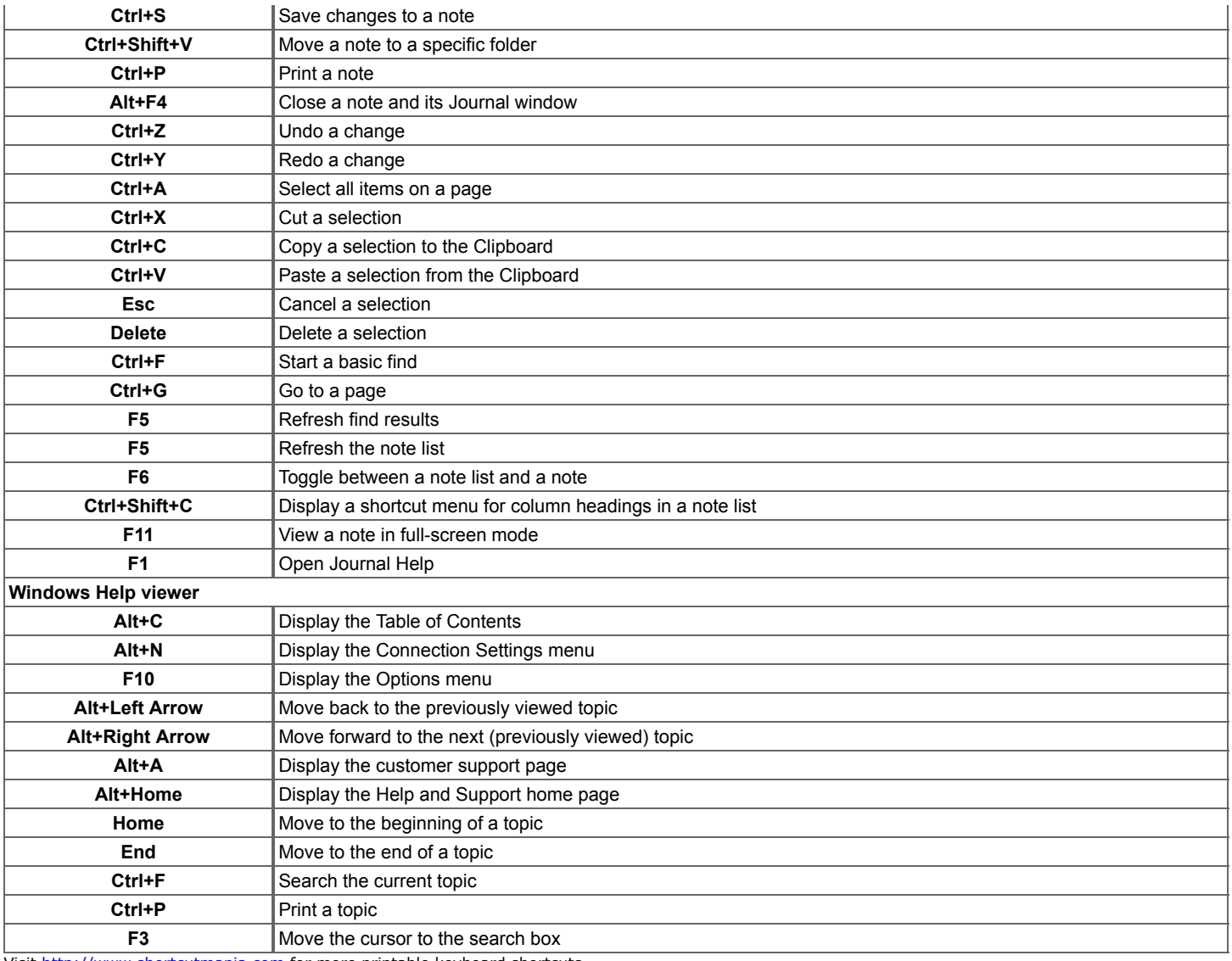

Visit [http://www.shortcutmania.com](http://www.shortcutmania.com/) for more printable keyboard shortcuts.